# **= PRE-ASSIGNED QUEUES =**

*H/PAQ*

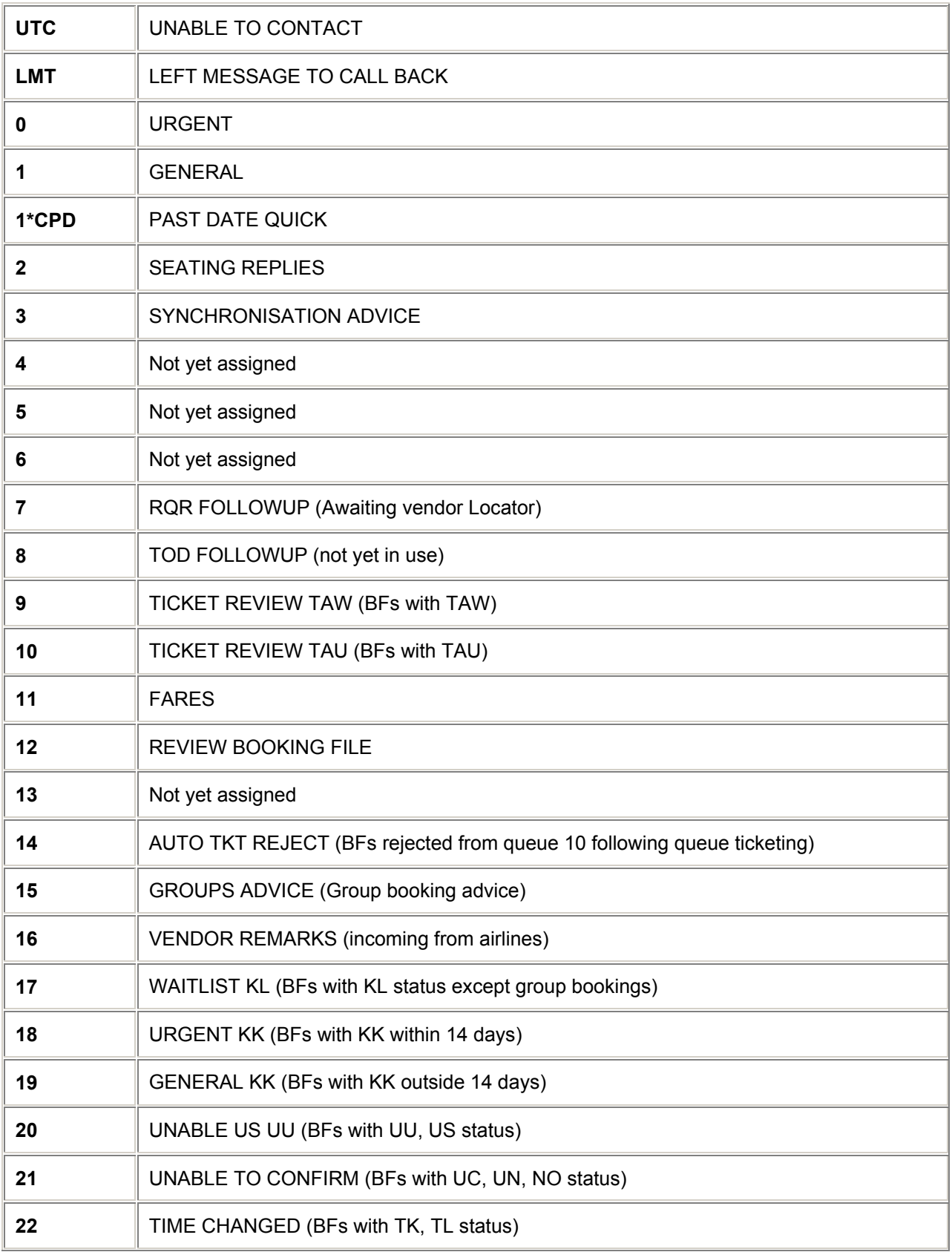

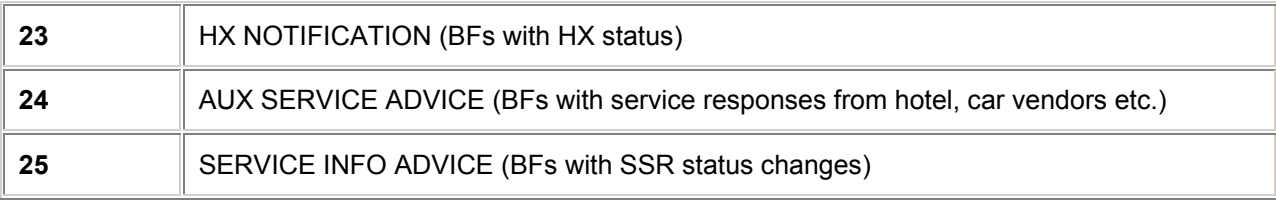

*Note: The remaining 74 queues (26 through 99) may be assigned for your office needs. Keep a list of these pre-assigned queues by each CRT. Those queues not assigned above have yet to be named by the Galileo*®  *system.*

## **= QUEUE COUNT =**

### **Booking File Queue Count** *H/BFQC*

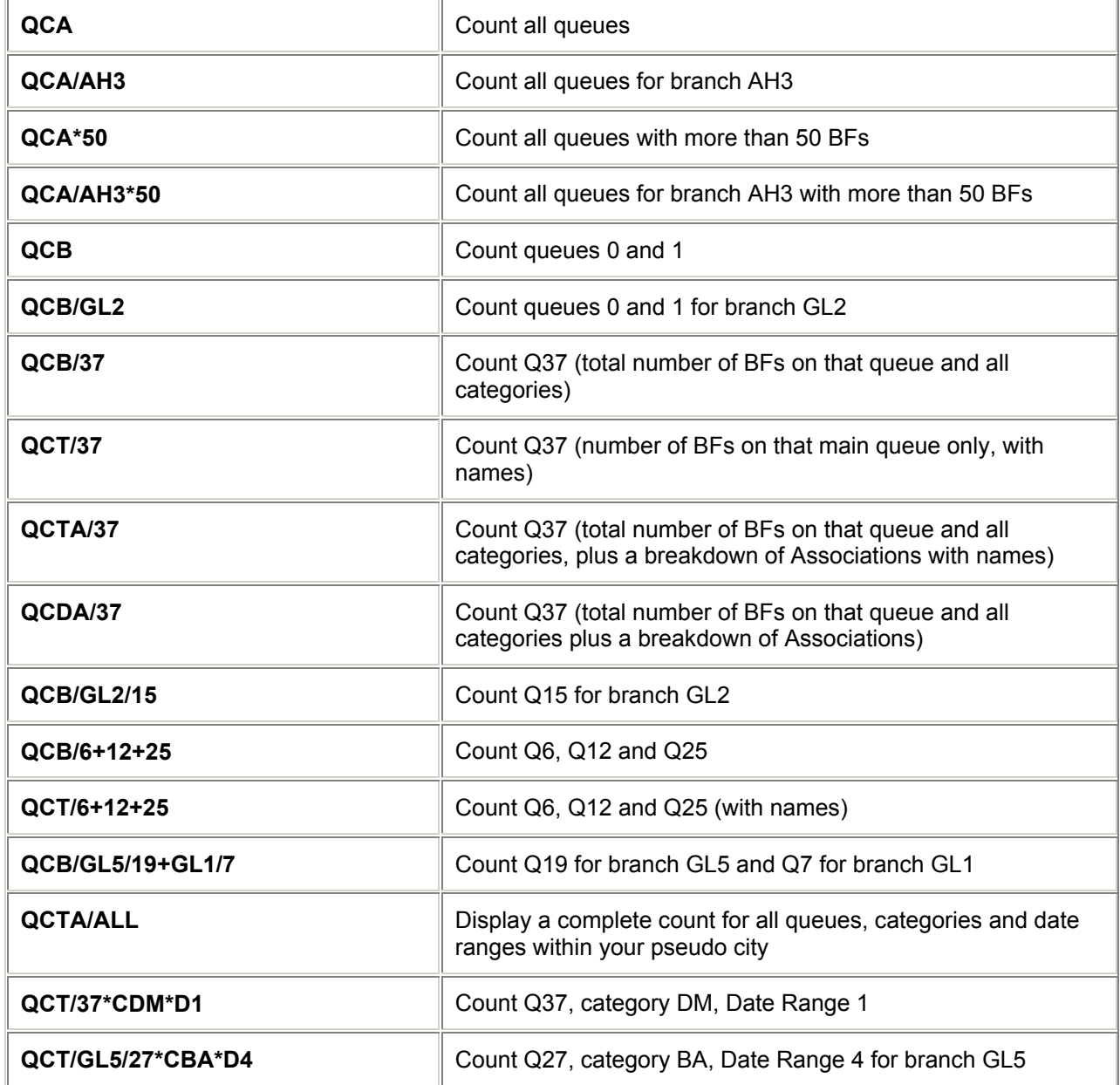

### **QUEUES**

### **General Message Queue Count** *H/GMQC*

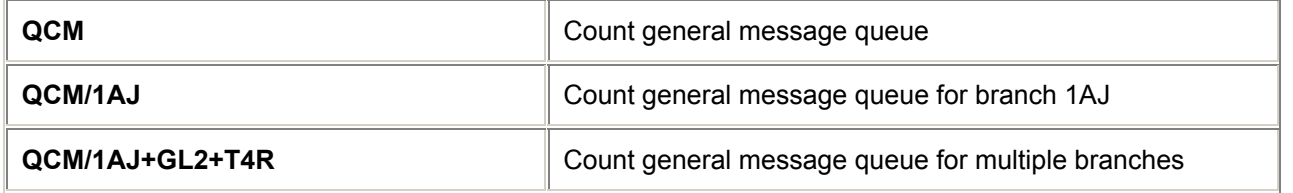

### **Supervisory Message Queue Count** *H/SMQC*

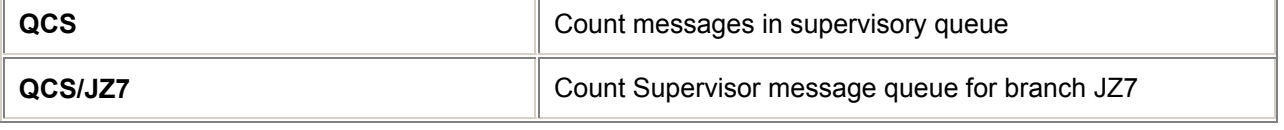

## **= QUEUE ACTIVITY SUMMARY =**

### *H/QAS*

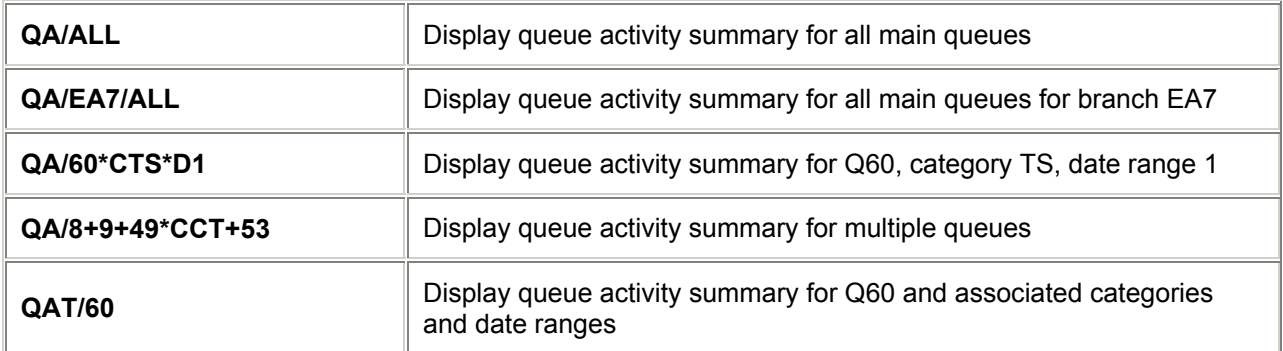

## **= WORKING A QUEUE =**

### **Sign in, Work and Exit a Booking File Queue** *H/BFQ*

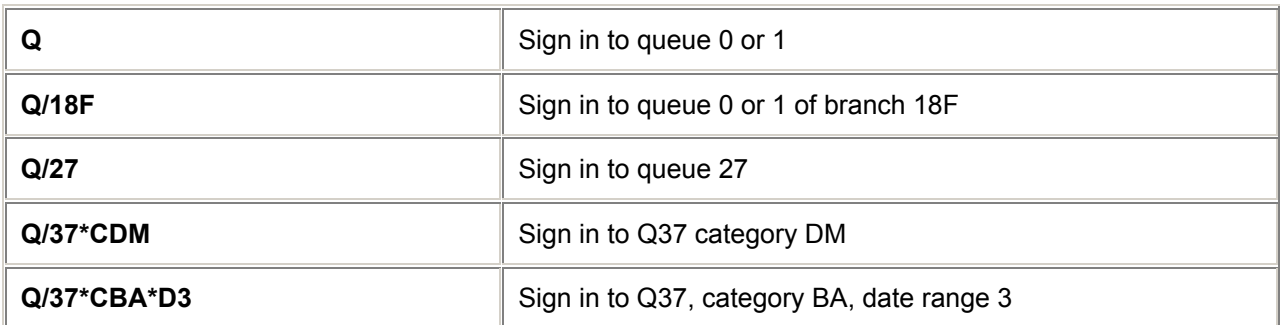

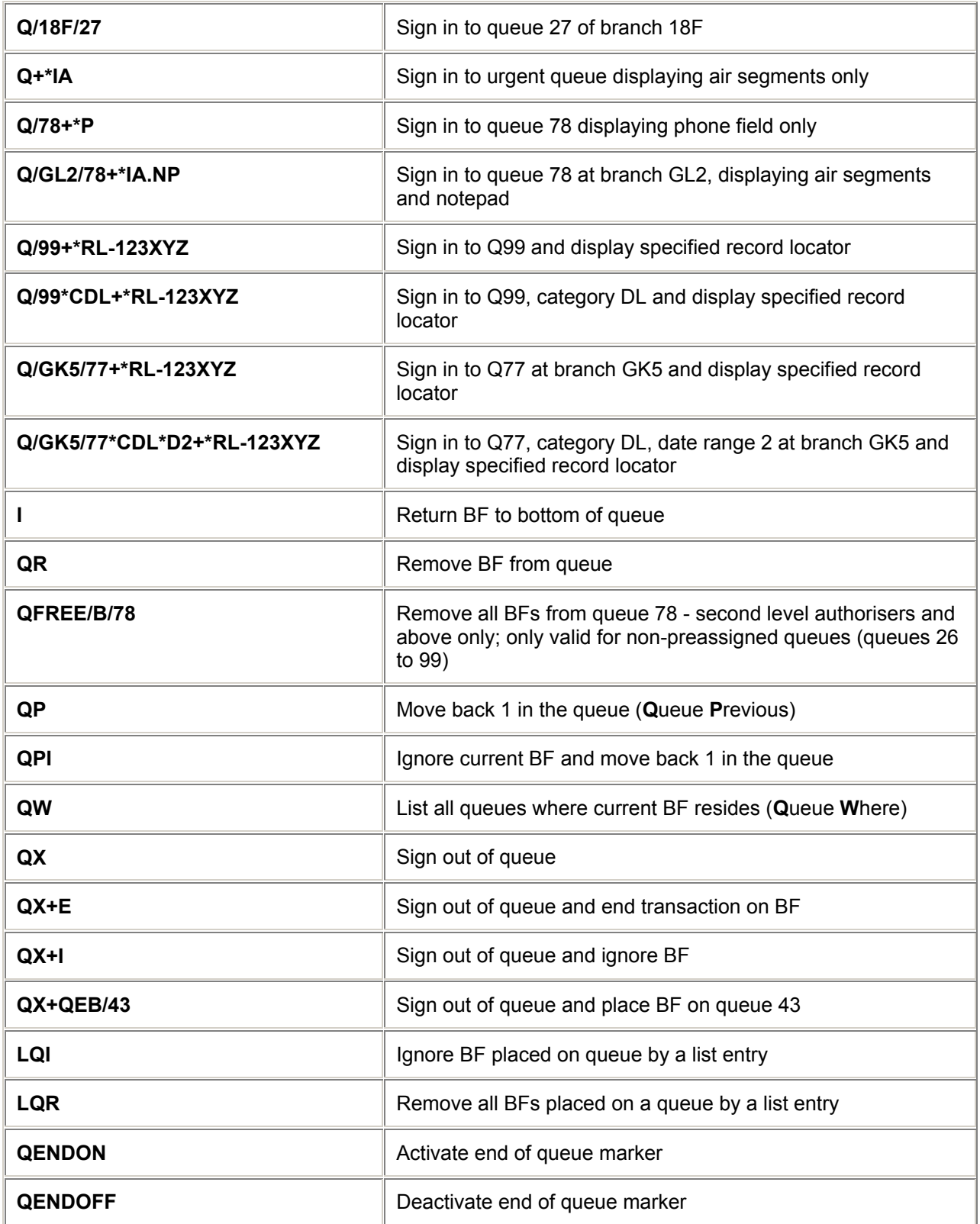

## **Sign in, Work and Exit a General Message Queue** *H/MESS*

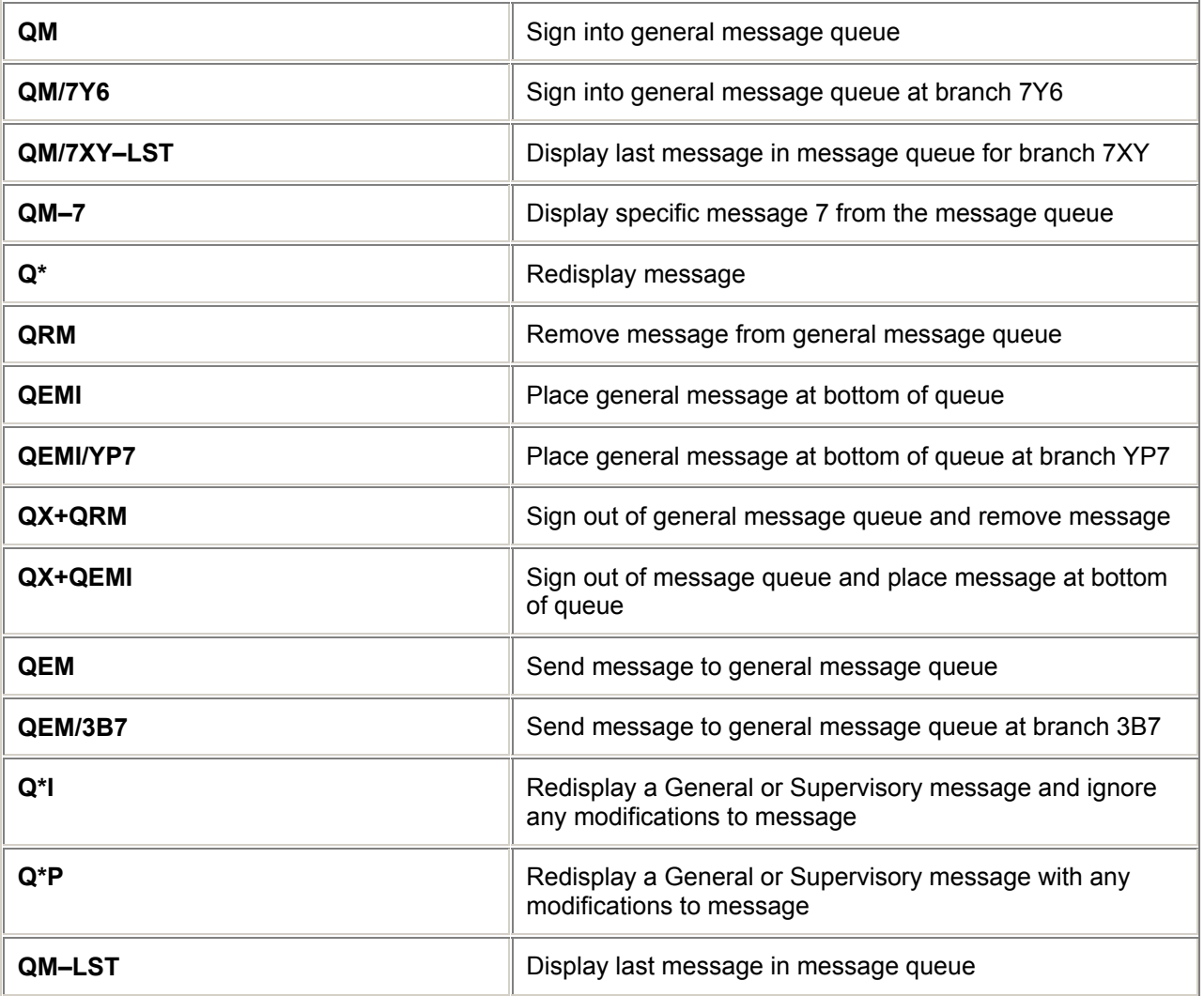

# **Sign in, Work and Exit a Supervisory Message Queue** *H/WQSM*

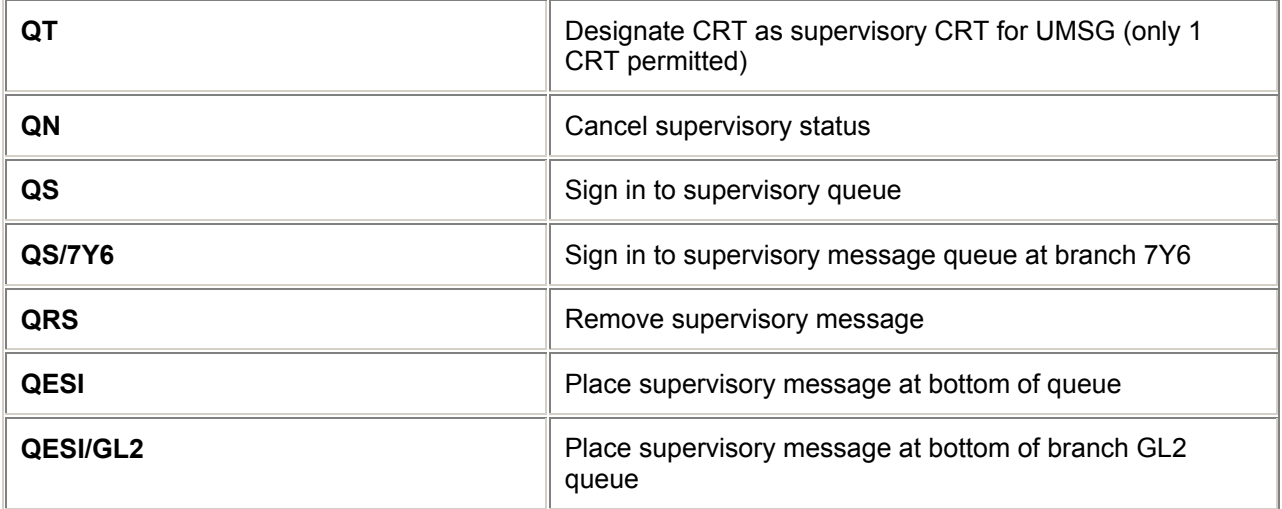

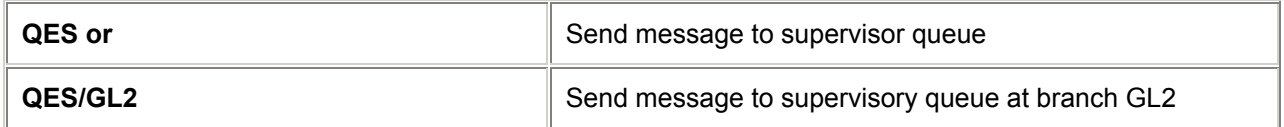

*Note:* 

*The following entries may only be made by second level authorisers and above; QT, QN, QS, QS/7Y6, QRS*

# **= PLACING ON QUEUE =**

### **Placing a Booking File on Queue** *H/BFQP*

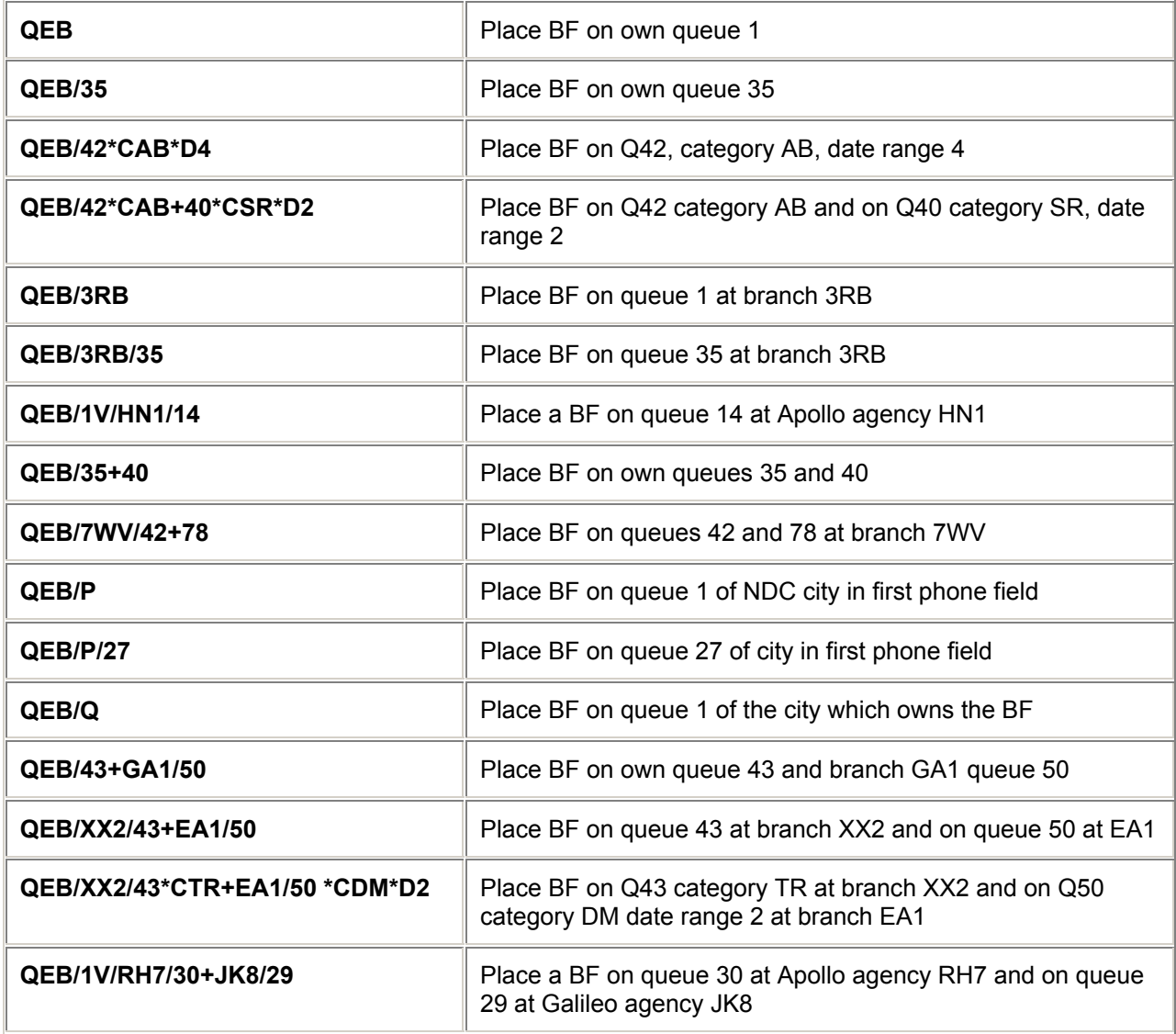

**QUEUES** 

## **Procedure to Send Supervisory or General Message** *H/BFSG*

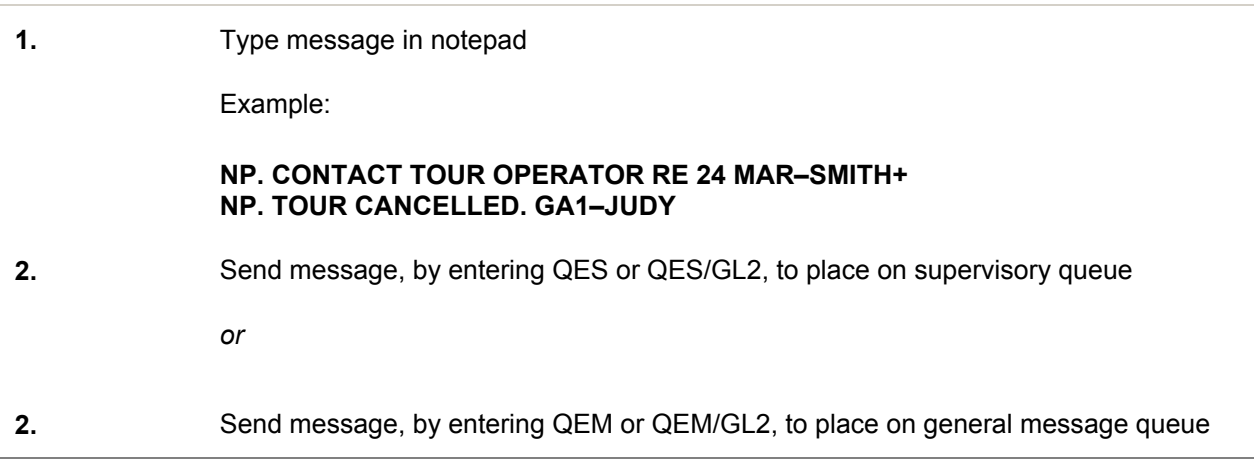

# **= LMT AND UTC QUEUES =**

## **Left Message to Call Back (LMCB or LMT) Queue** *H/LMCB*

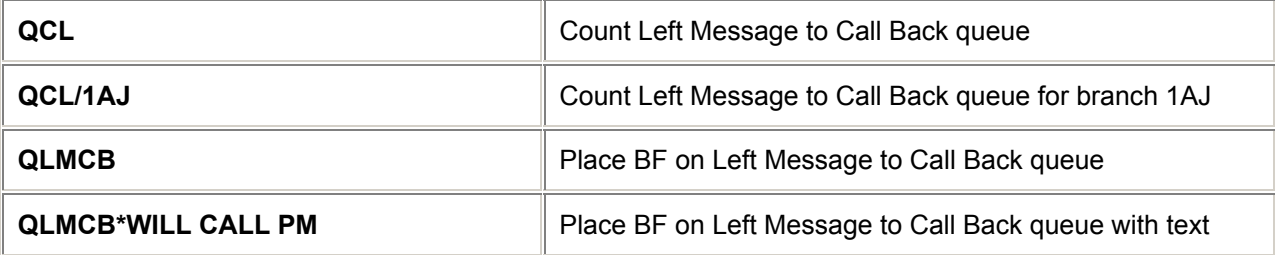

### **Unable to Contact (UTC) Queue** *H/UTC*

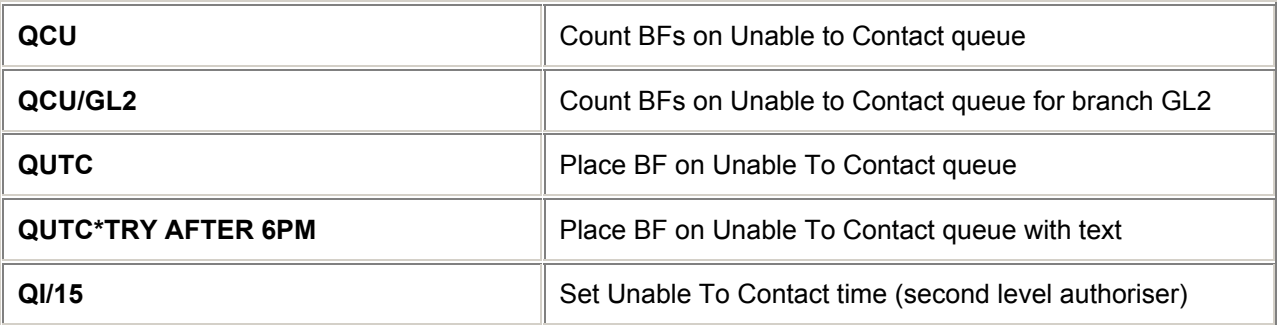

*Note: For UTC queue, BF will return to the same queue after 180 minutes unless otherwise specified.* 

7

**QUEUES** 

## **= BOOKING FILE INSTRUCTIONS =**

*H/BFI*

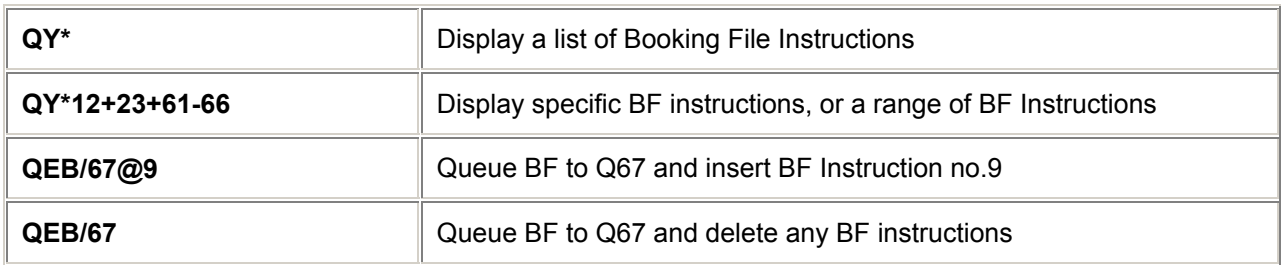

## **= QUEUE MONITORING =**

## **Booking File Queue Monitoring** *H/BFQM*

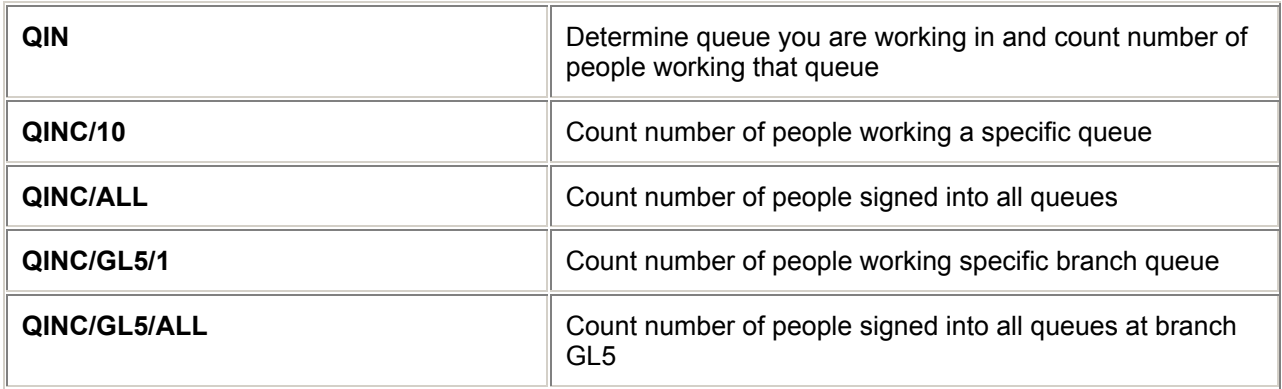

## **Booking File Queue Display Control** *H/BFDC*

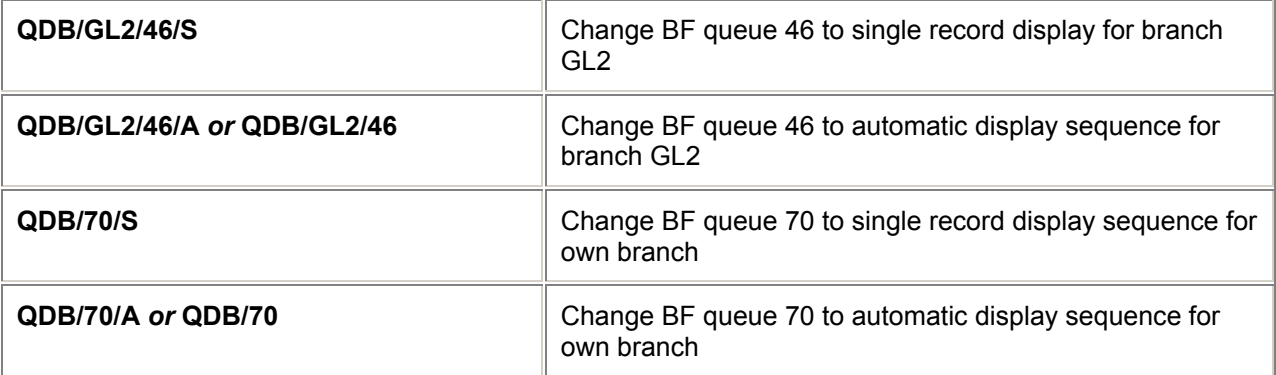

# **Message Queue Display Control** *H/QDM*

**QUEUES** 

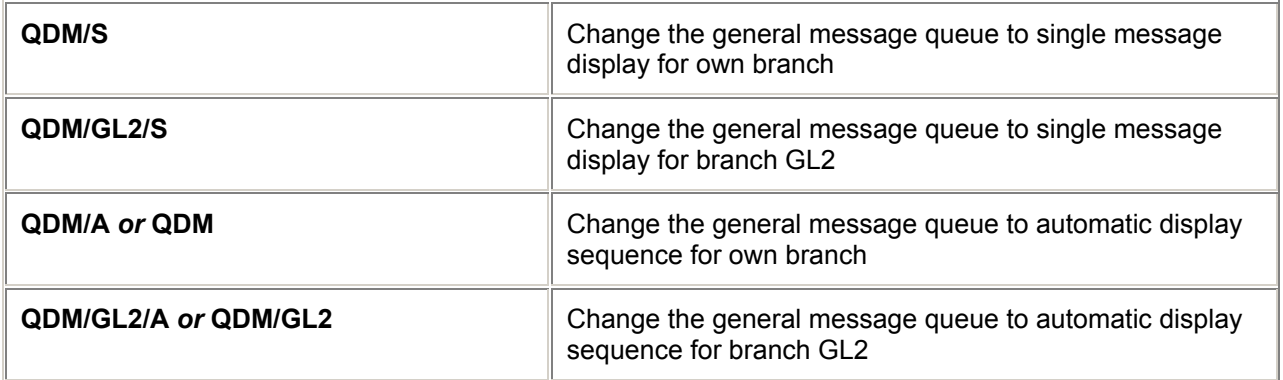

## **= QUEUE NAME HEADERS =**

## **Queue Prefatory Instructions** *H/BFPI*

(Queue name headers)

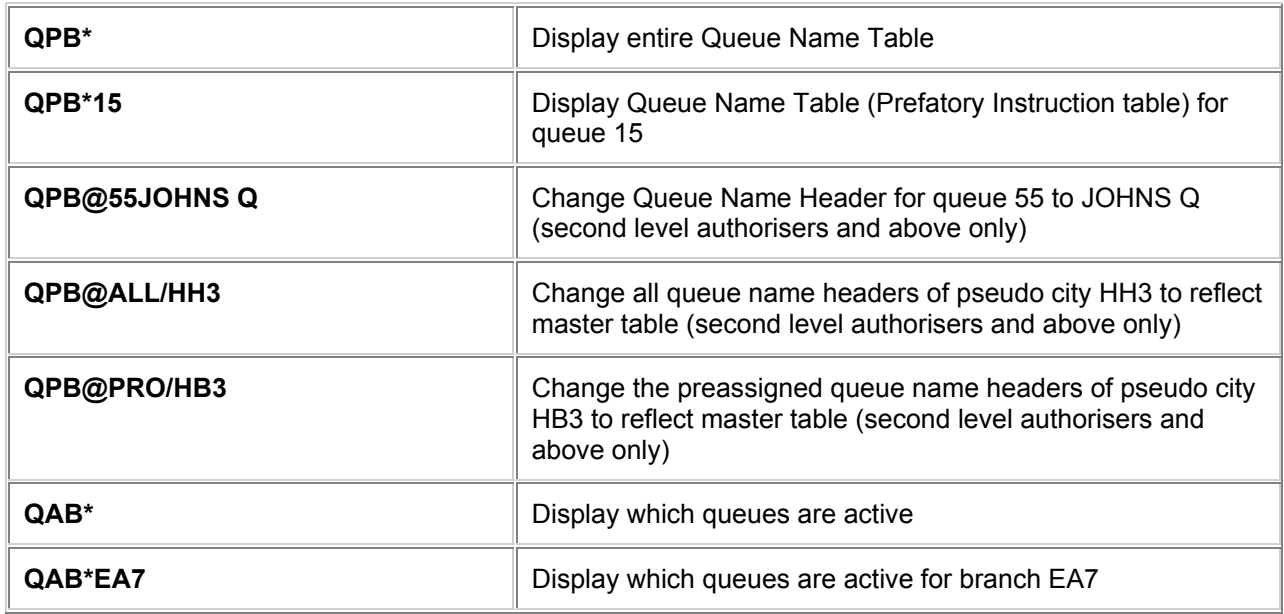

### **Adding Category and/or Date Range titles** *H/QTCD*

### *(only secondary authorizers can make these entries)*

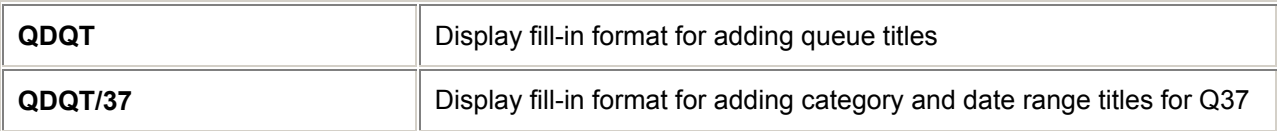

### Rules for Adding Queue titles

- \* Queue titles are optional, not mandatory
- \* Queue titles can have a maximum of 20 characters :- alpha, numeric, blanks or special characters

### Rules for Adding Categories and/or Date Range titles

- Category and Date Range titles are optional, not mandatory
- Category titles can have a maximum of 12 characters :- alpha, numeric, blanks or special characters
- \* Date Range titles can have a maximum of 6 characters (as above)

### **Activate/Deactivate Queue and Categories** *H/QAB*

(The following entries are for Second level authorisers and above only)

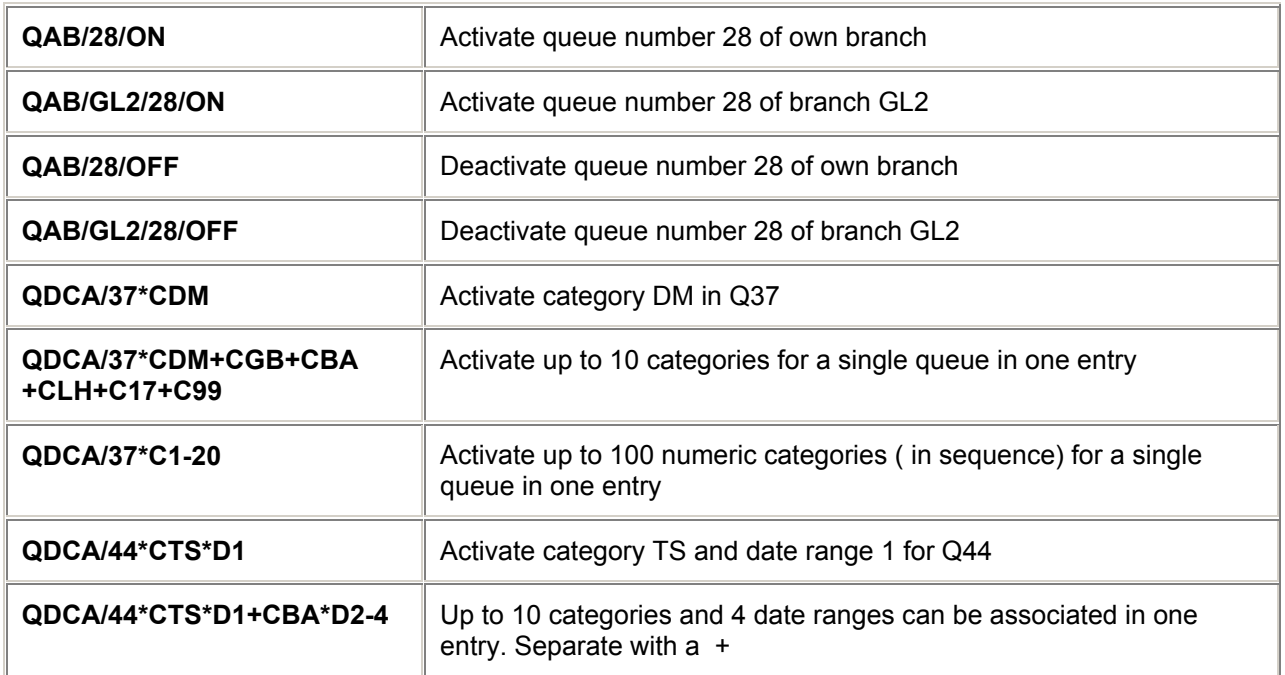

All categories and date ranges associated to a queue are deactivated when that queue is deactivated. The queue must be empty of Booking Files.

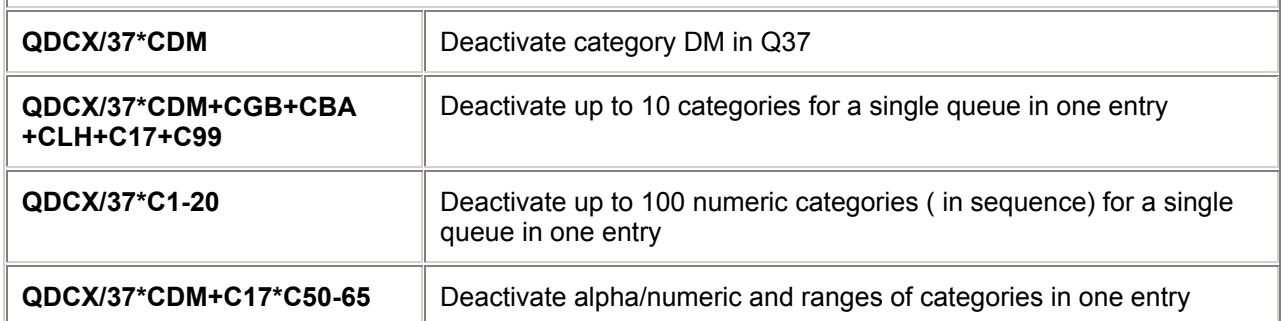

## **= MOVING QUEUES =**

### *H/BFQX*

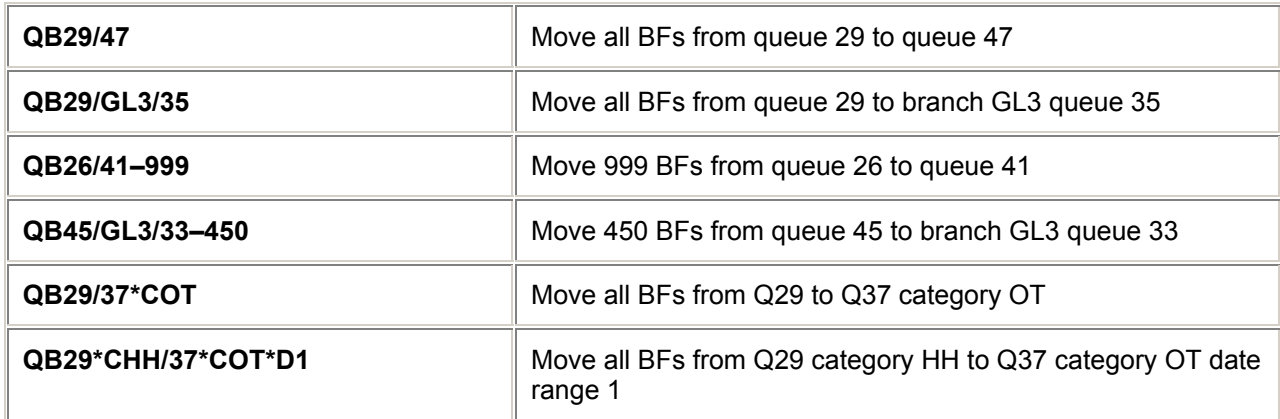

*Note: The maximum number of BFs to be moved is 999. To move more, multiple entries are required. (Queues 26 to 99 only)* 

### **QUEUE FORWARDING** *H/QF*

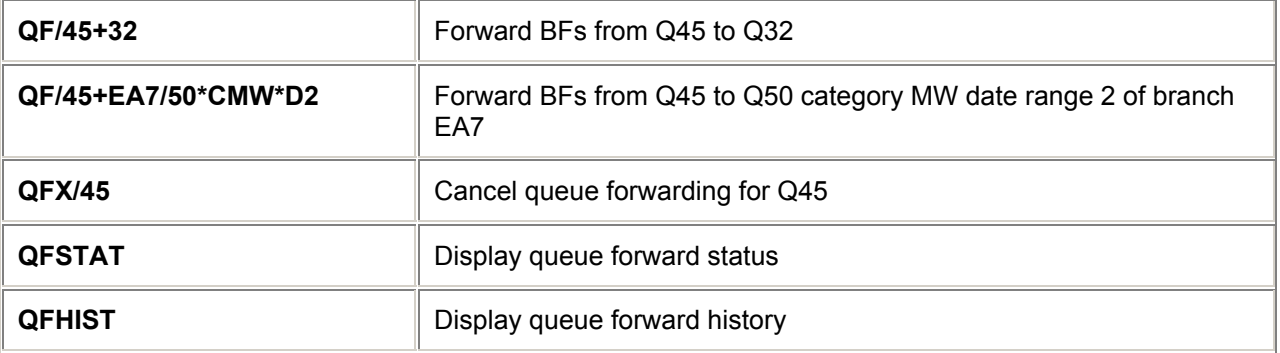

# **= QUEUE SORT =**

## **Queue Sort** *H/QSOR*

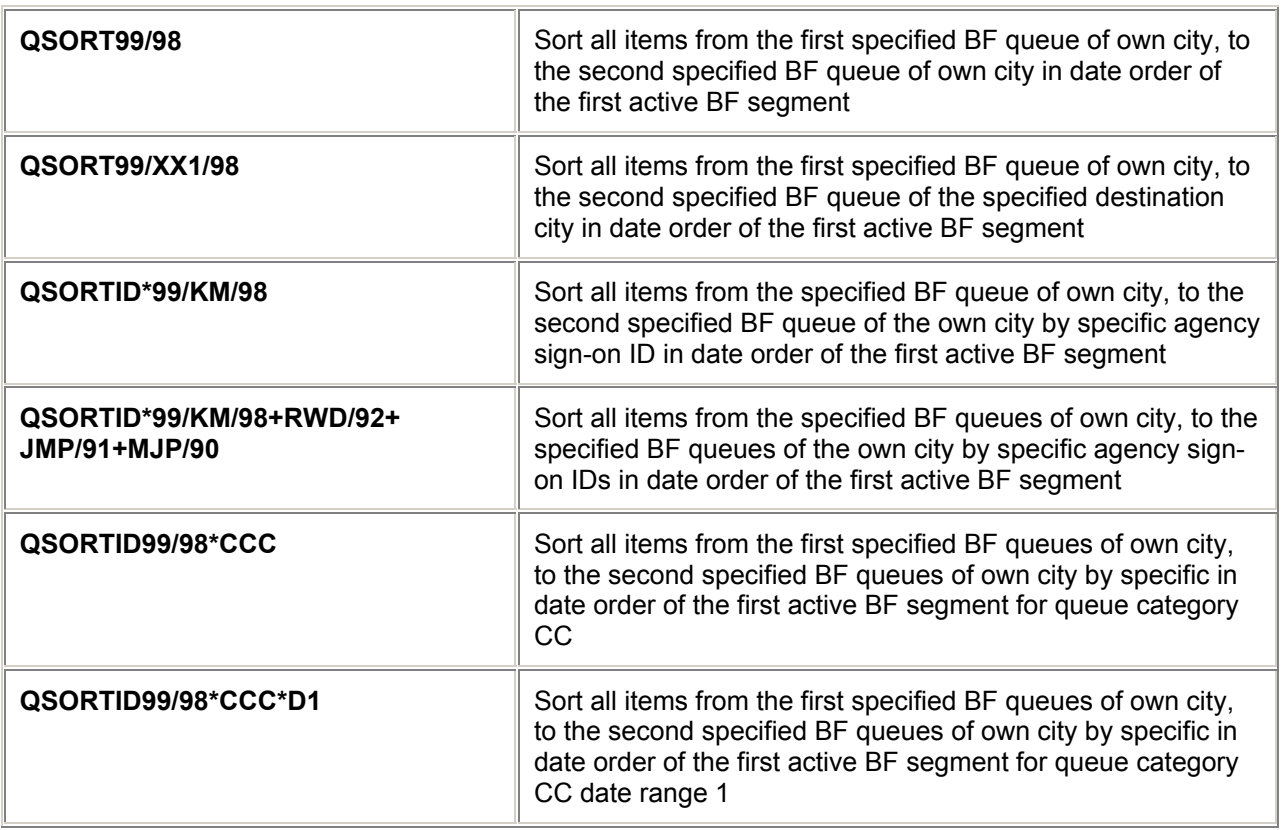

## **= LIST NAMES IN QUEUE =**

*H/QLD*

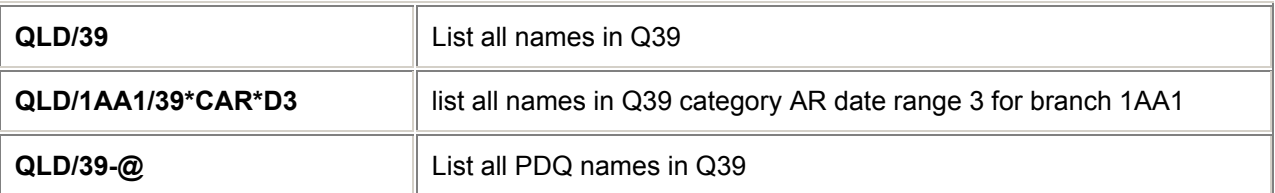

*Note : Must be out of queue to make the above entries*

## **= QUEUE PRINT =**

# **Booking File Queue Printing** *H/QPR*

(Max. queue length is 385 BF prints on itinerary printer.)

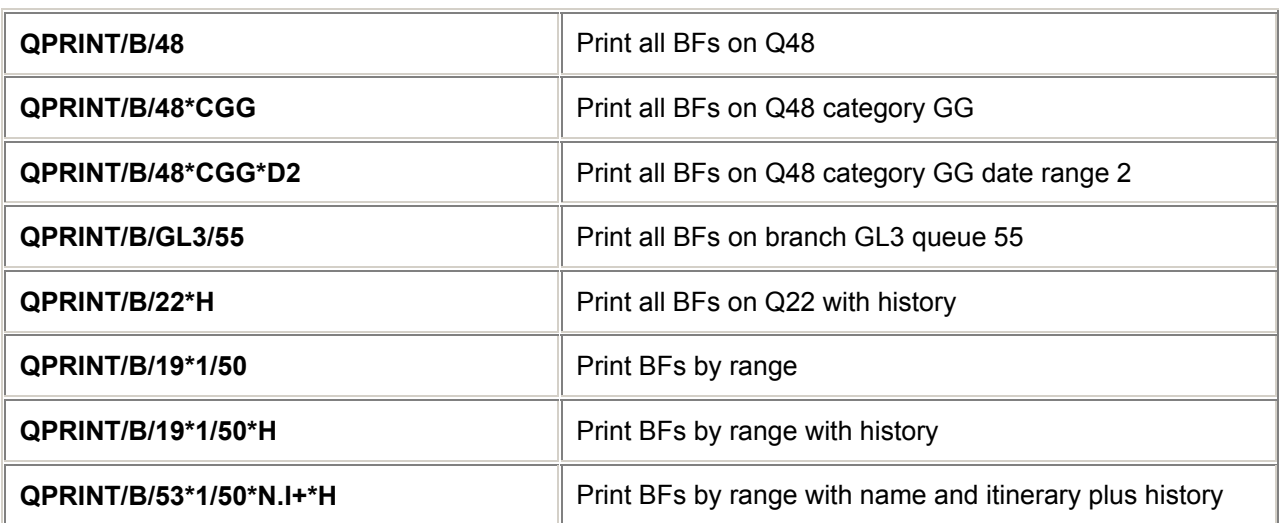

## **Message Queue Printing** *H/MQP*

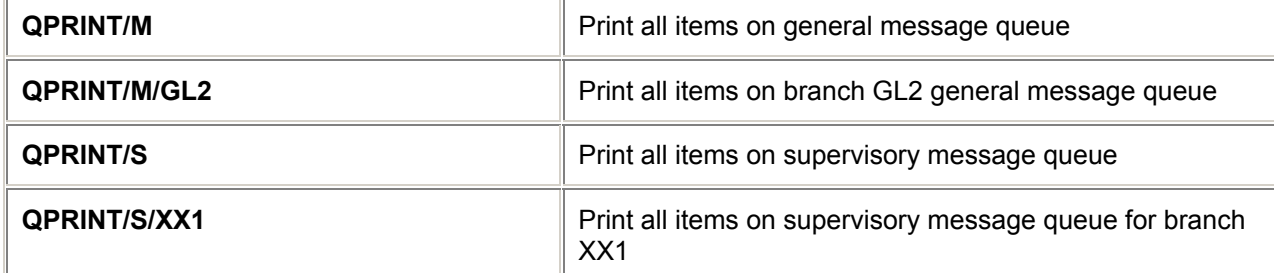

## **Stop Queue Printing** *H/SQP*

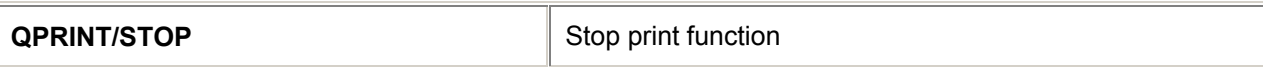

### **Printability**

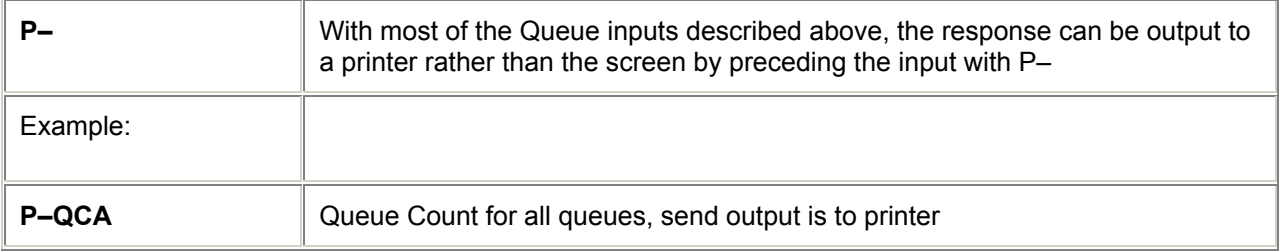